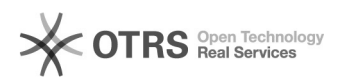

## Acrobits Groundwire Business[..] **Acrobits Groundwire Business[..]** 08.05.2024 22:43:19

## **FAQ-Artikel-Ausdruck**

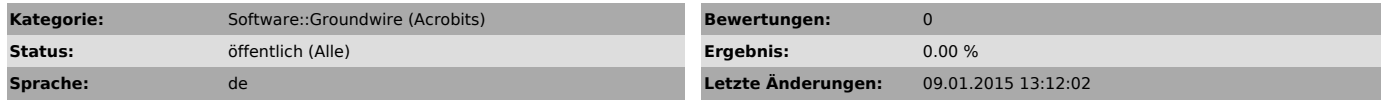

*Schlüsselwörter*

Groundwire, Acrobits, iPhone, ausschalten, deaktivieren

## *Symptom (öffentlich)*

Die Möglichkeit besteht die eingehenden Anrufe auf das App Groundwire zu deaktivieren.

*Problem (öffentlich)*

*Lösung (öffentlich)*

Auf das App Groundwire: Einstellung wählen --> SIP-Konten--> Aktive Account auswählen --> Weitere Einstellungen --> Incoming Calls --> Ausgeschaltet.